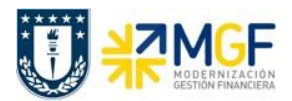

## **9 Anexo 1**

Algunos de los mensajes que pudieran aparecer y que no dejan contabilizar:

1.- Presupuesto superado:

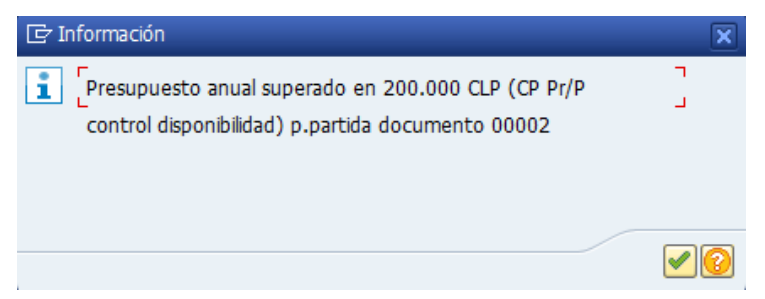

Se debe enviar mail a Servicios Compartidos para que aumenten el presupuesto con la autorización del encargado para que se proceda con lo solicitado. Se debe adjuntar al mail la siguiente pantalla obtenida al presionar el icono

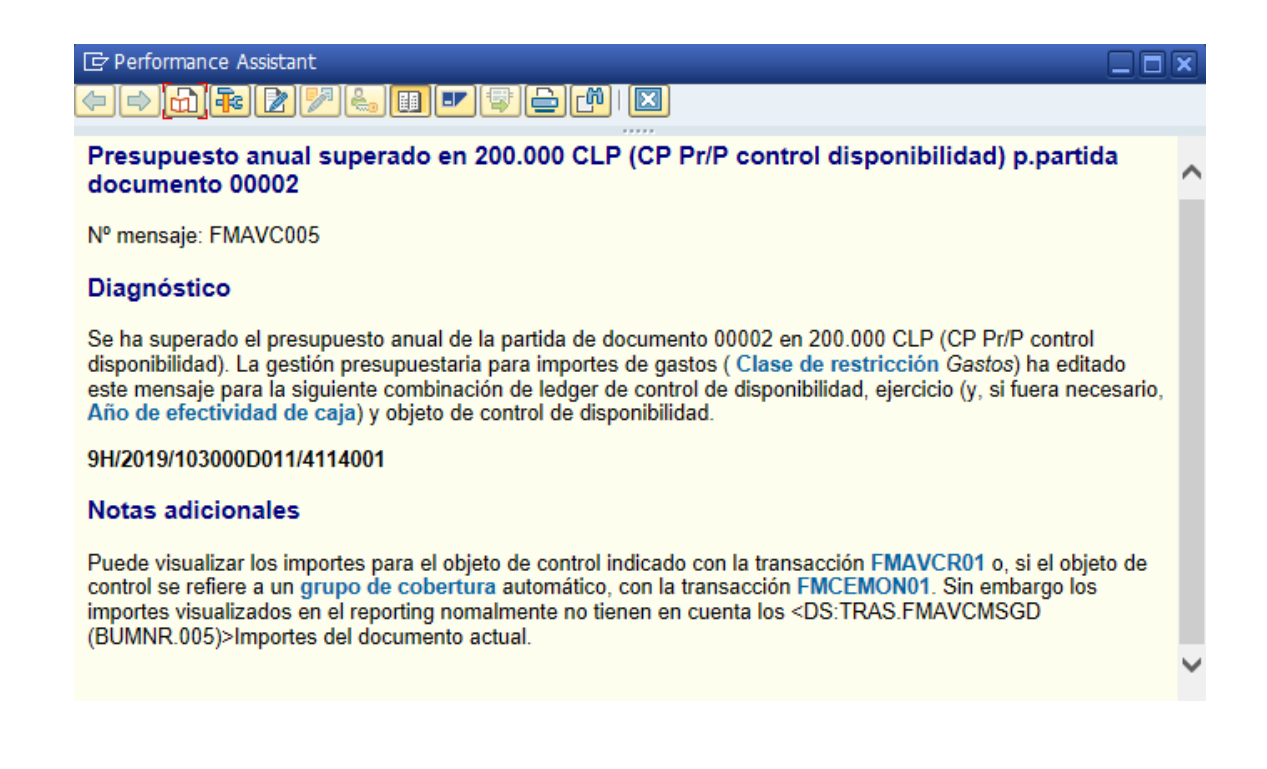